# **DISEÑO Y SIMULACIÓN DE UN CONVERTIDOR TIPO LUO PARA EL ACCIONAMIENTO DE UN MOTOR DE IMANES PERMANENTES**

*DESIGN AND SIMULATION OF A LUO TYPE CONVERTER TO DRIVE A PERMANENT MAGNET MOTOR*

#### *Adolfo Rafael López Núñez*

Tecnológico Nacional de México / ITS de Irapuato, México *adolfo.ln@irapuato.tecnm.mx*

#### *María del Pilar Ibarra Patlán*

Tecnológico Nacional de México / ITS de Irapuato, México *lis17110978@irapuato.tecnm.mx*

#### *Mario Alberto Juárez Balderas*

Tecnológico Nacional de México / ITS de Irapuato, México *mario.jb@irapuato.tecnm.mx*

#### *José Juan Alfaro Rodríguez*

Tecnológico Nacional de México / ITS de Irapuato, México *jose.ar@irapuato.tecnm.mx*

#### *Felipe de Jesús Torres del Carmen* Universidad de Guanajuato, México

*[fdj.torres@ugto.mx](mailto:fdj.torres@ugto.mx)*

**Recepción:** 22/noviembre/2022 **Aceptación:** 22/diciembre/2022

#### **Resumen**

Actualmente los convertidores CD/CD han tenido un creciente auge en el control de motores de corriente directa, sistemas fotovoltaicos, sistemas de iluminación, entre otros. Dentro de estas topologías de inversores existen las denominadas topologías clásicas, tales como el convertidor Buck, Boost, Buck-Boost y Cuk, las cuales han sido ampliamente estudiadas e implementadas. En este trabajo se describe una familia de convertidores menos conocida denominada convertidores tipo Luo, mostrando a detalle el análisis del convertidor Luo de salida positiva Voltage-Lift. Posteriormente se muestra el diseño del convertidor aplicado al accionamiento de un motor de corriente directa de imanes permanentes. Los

resultados de simulación muestran un voltaje de salida con un tiempo transitorio muy pequeño y un pico de voltaje de muy poca amplitud.

**Palabras Claves:** Convertidor CD/CD, Convertidor tipo Luo, Motor de imanes permanentes.

### **Abstract**

*Currently, DC/DC converters have had a growing boom in the control of direct current motors, photovoltaic systems, and lighting systems, among others. Within these inverter topologies, there are the so-called classic topologies, such as the Buck, Boost, Buck-Boost, and Cuk converters, which have been widely studied and implemented. In this work, a lesser-known family of converters called Luo-type converters is described, showing in detail the analysis of the positive output Voltage-*Lift Luo converter. Subsequently, the design of the converter applied to the drive of *a permanent magnet direct current motor is shown. The simulation results show an output voltage with a very small transient time and a very small peak voltage amplitude.*

**Keywords:** *DC/DC converter, Luo-Type converter, permanent magnet direct current motor.*

### **1. Introducción**

En la actualidad el uso de convertidores CD/CD se ha incrementado en los últimos años debido al gran impacto del control de la energía eléctrica y el acondicionamiento de esta, por lo que se requiere de la conversión de la energía eléctrica de una forma a otra, estas características son proporcionadas por los dispositivos tales como BJT, MOSFET o IGBT [Lopa, 2016].

Dentro de las topologías existentes de convertidores, se encuentran cuatro clásicas: Convertidor Buck, convertidor Boost, convertidor Buck-Boost y el convertidor Cuk.

De las cuales sólo el Buck y Boost son las topologías básicas del convertidor, mientras que los convertidores Buck-Boost y el Cuk son sus combinaciones [Hasaneen, 2008]. Existen algunas topologías de convertidores menos utilizadas, tal es el caso de las topologías de convertidores tipo Luo, las cuales fueron

desarrollado por Fang Lin Luo y se trata de un tipo de convertidor donde el rendimiento de salida de este se encuentra expresado en términos de ondulación de salida mínima y ganancia de alto voltaje [Luo, 1998]. Los convertidores Luo se clasifican en convertidores de elevación de voltaje (Voltage-Lift), super elevación (Super-Lift), y ultra elevación (Ultra-Lift), [Chilambarasan, 2014] por lo cual es necesario entender cuáles son los conceptos de diseño bajo los cuales se fundamentan.

El convertidor Luo de salida positiva Voltage-Lift, también conocido como Luo elemental, es una tecnología más avanzada que la que compone al convertidor Buck-Boost, ya que debido al efecto de los elementos parásitos la ganancia del convertidor Buck-Boost es limitada, en cambio, en el convertidor Luo Voltage-Lift eliminará el efecto parásito y aumentará el voltaje de salida y por ende la ganancia, figura 1.

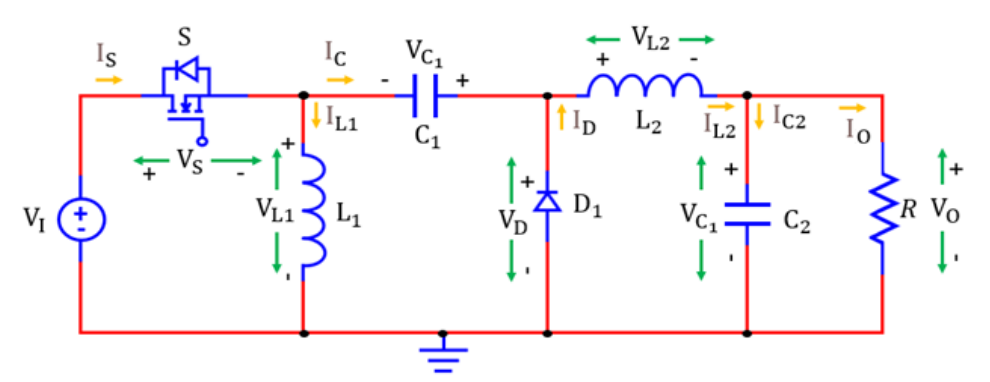

Figura 1 Convertidor Luo de salida positiva Voltage-Lift.

Así cuando el interruptor está apagado el inductor  $L_1$  transfiere la energía de la fuente al capacitor  $C_1$ , y luego la energía almacenada en el capacitor  $C_1$  se entrega a la carga durante el encendido. Por lo tanto, si la tensión  $V_{c1}$  es mayor, la tensión de salida  $V<sub>0</sub>$  debe ser alta. Cuando el interruptor se apaga, la corriente  $I<sub>D</sub>$  fluye a través del diodo de libre retorno (freewheeling)  $D_1$ .

Por lo que la ganancia de voltaje directo del convertidor Luo de salida positiva Voltage-Lift se muestra en la ecuación 1 [Chand, 2016], [Bright, 2017].

$$
\Delta_V = \frac{V_O}{V_I} = \frac{D}{1 - D} \tag{1}
$$

Donde  $D$  es el ciclo de trabajo del convertidor, la ganancia de corriente directa del convertidor Luo de salida positiva Voltage-Lift se muestra en la ecuación 2.

$$
\Delta_I = \frac{I_O}{I_I} = \frac{1 - D}{D} \tag{2}
$$

En cuanto al convertidor Luo Super-Lift, este es ampliamente utilizado para producir altos voltajes de salida, las ventajas que presenta son que tiene una ganancia de transferencia de tensión muy alta, la tensión de salida puede aumentar en progresión geométrica, tiene alta eficiencia y densidad de potencia. Además, tiene la capacidad de reducir la tensión y la corriente de rizado (Figura 2). Este convertidor consta de una fuente de voltaje  $V_I$ , capacitores  $C_1$  y  $C_2$ , un inductor L, un interruptor S y dos diodos de libre retorno  $D_1$  y  $D_2$ . Además, tiene un circuito de elevación de tensión ( $VLC$ ). El  $VLC$  está formado por el diodo  $D_1$  y el capacitor  $C_1$ .

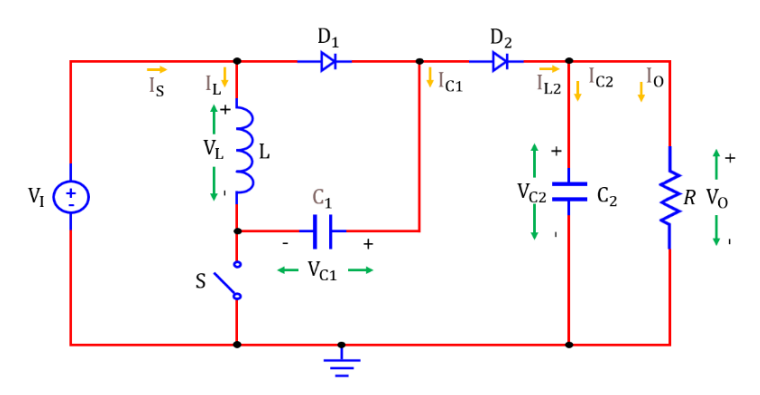

Figura 2 Circuito del convertidor Luo Super-Lift.

Cuando el interruptor S está cerrado, la tensión en el capacitor  $C_1$  se carga hasta  $V_1$ , la corriente  $I_L$  que circula por el inductor L aumenta con la tensión  $V_I$ . Cuando el interruptor S está abierto, la corriente del inductor  $I_L$  disminuye con la tensión ( $V_O$  –  $2V<sub>I</sub>$ ). La ecuación 3 muestra la ganancia de voltaje directa del convertidor Luo Super-Lift. Y la ganancia de corriente directa del convertidor Luo Super-Lift se muestra en la ecuación 4 [Chand, 2016], [Ramesh, 2017], [Sivagami, 2018], [Jose, 2013], [Pavithra, 2021].

$$
\Delta_V = \frac{V_O}{V_I} = \frac{2 - D}{1 - D} \tag{3}
$$

$$
\Delta_I = \frac{I_O}{I_I} = \frac{1 - D}{2 - D} \tag{4}
$$

Por último, el convertidor Luo Ultra-lift es un convertidor de alta ganancia y alto rendimiento, según muestra la figura 3. En este caso, cuando el interruptor  $S$  está encendido, el diodo  $D_2$  y  $D_3$  se colocan en polarización inversa y la energía se almacena en el inductor y en el capacitor, por lo que cuando el interruptor  $S$  está apagado el diodo se polariza, el inductor  $L_2$  comienza a descargarse y su corriente empieza a disminuir y transfiere su energía almacenada en el capacitor  $C_2$  a través del diodo, así el inductor  $L_1$  transfiere energía almacenada en el capacitor  $C_2$ , así la ganancia de voltaje directo del convertidor Luo Ultra-lift se muestra en ecuación 5.

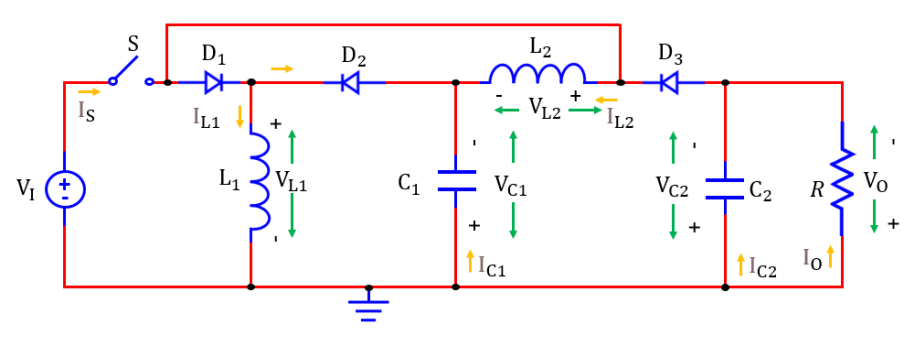

Figura 3 Convertidor Luo Ultra-lift.

$$
\Delta_V = \frac{V_O}{V_I} = \frac{D(2 - D)}{(1 - D)^2} \tag{5}
$$

La ganancia de corriente directa del convertidor Luo Ultra-lift se muestra en la ecuación 6 [Luo, 2011], [Beulin, 2018], [ Mahalakshmi, 2017], [Luo, 2004].

$$
\Delta_{I} = \frac{I_{0}}{I_{I}} = \frac{(1 - D)^{2}}{D(2 - D)}
$$
(6)

Esta topología permite observar comportamientos interesantes de la corriente, los cuales pueden aprovecharse en diferentes prácticas en el ámbito industrial, sin embargo, en este trabajo se presenta el diseño de un convertidor Luo Voltage-Lift para el accionamiento de un motor CD, con el fin de observar su comportamiento mediante simulaciones en el programa PSIM y encontrar posibles futuras aplicaciones a este tipo de convertidores de elevación.

### **2. Métodos**

El objetivo del análisis del convertidor Voltage-Lift o Luo elemental, es entender mediante los estados ON/OFF del interruptor (MOSFET o IGBT) el comportamiento de los elementos que, por su naturaleza, almacenan energía dentro del circuito a fin de conocer el valor del voltaje de los inductores y la corriente de los capacitores. Para lograr esto se estudia el circuito de la figura 4 que permitirá obtener valores para el diseño de un convertidor Luo adaptado a un motor CD de imanes permanentes.

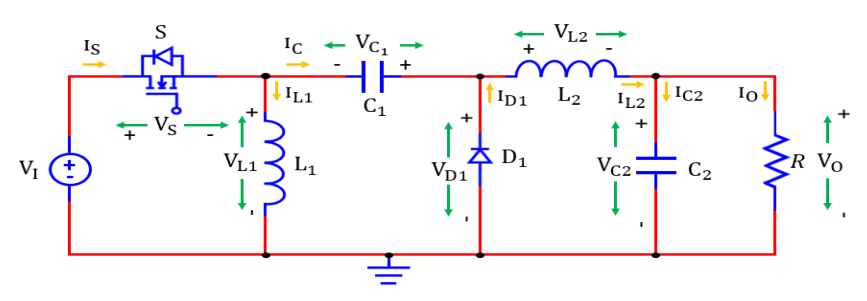

Figura 4 Convertidor Luo elemental.

Para esto primero se examina el comportamiento cuando el interruptor se encuentra cerrado (Figura 5). Lo que permite observar que el diodo de libre retorno se abre, lo que genera un análisis de mallas.

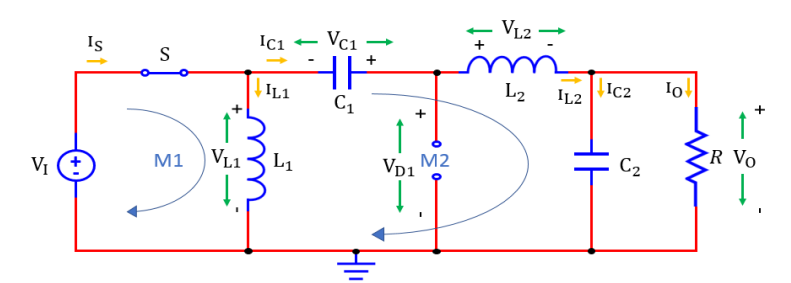

Figura 5 Convertidor Luo elemental con el interruptor cerrado.

Para la obtención de los voltajes en los inductores (ON) se analiza la malla M1, donde se deduce que el voltaje de la entrada es igual al voltaje del inductor  $V_{l,1}$ (ecuación 7).

$$
V_{L1} = V_l \tag{7}
$$

Considerando la ecuación del voltaje del inductor  $V_L = L \frac{di}{dt}$  se obtiene la razón de cambio de la corriente con respecto del tiempo del inductor  $L_1$ , ecuación 8.

$$
\frac{dI_{L1}}{dt} = \frac{V_I}{L_1} \rightarrow \frac{dI_{L1}}{dt} = \Delta I_{L1}
$$
 (8)

En la malla M2 se observa que el voltaje del inductor  $V_{L2}$  es igual a la suma de los voltajes de los demás componentes que intervienen en la malla, ecuación 9.

$$
V_{L2} = V_I + V_{C1} - V_{C2}
$$
\n(9)

Sustituyendo la ecuación del voltaje del inductor  $V_{L2}$ , la razón de cambio se muestra en la ecuación 10.

$$
\frac{dI_{L2}}{dt} = \frac{V_I}{L_2} + \frac{V_{C1}}{L_2} - \frac{V_{C2}}{L_2} \rightarrow \frac{dI_{L2}}{dt} = \Delta I_{L2}
$$
(10)

Para la obtención de las corrientes de los capacitores (ON) se analiza la malla M2, donde la corriente del capacitor  $I_{c1}$  se presenta en la ecuación 11.

$$
I_{C1} = -I_{L2} \tag{11}
$$

Considerando la ecuación de la corriente del capacitor  $I_c = C \frac{dV}{dt}$  se obtiene la razón de cambio del voltaje con respecto del tiempo (ecuación 12).

$$
\frac{dV_{C1}}{dt} = \frac{-I_{L2}}{C_1} \rightarrow \frac{dV_{C1}}{dt} = \Delta V_{C1}
$$
 (12)

Por último, la corriente del capacitor  $I_{c2}$  de salida se muestra en la ecuación 13.

$$
I_{C2} = I_{L2} - \frac{V_{C2}}{R_L} \tag{13}
$$

Sustituyendo la ecuación de la corriente del capacitor  $C_2$  se puede obtener la razón de cambio, ecuación 14.

$$
\frac{dV_{C2}}{dt} = \frac{I_{L2}}{C_2} - \frac{V_0}{R_L C_2} \rightarrow \frac{dV_{C2}}{dt} = \Delta V_{C2}
$$
(14)

Por otro lado, se analiza el comportamiento cuando el interruptor se encuentra abierto, como se muestra en la figura 6.

Al abrirse el interruptor, la fuente de entrada  $V_I$  esta desconectada y el diodo de libre retorno se encuentra en corto circuito. Por lo que para la obtención de los voltajes

en los inductores (OFF) se analiza la malla M1, donde se obtiene el voltaje del inductor  $V_{L1}$ , (ecuación 15).

$$
V_{L1} = -V_{C1} \tag{15}
$$

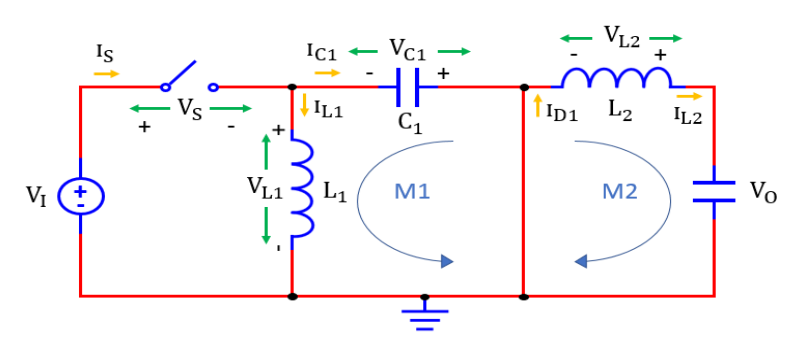

Figura 6 Convertidor Luo elemental con el interruptor abierto.

Mientras que la razón de cambio de la corriente del inductor  $L_1$  se muestra en la ecuación 16.

$$
\frac{dI_{L1}}{dt} = \frac{-V_{C1}}{L_1} \tag{16}
$$

Analizando la malla M2, se obtiene el voltaje del inductor  $V_{L2}$  (ecuación 17).

$$
V_{L2} = -V_{C2} \tag{17}
$$

Mientras que la razón de cambio de la corriente del inductor  $L_2$  se muestra en la ecuación 18.

$$
\frac{dI_{L2}}{dt} = \frac{-V_{C2}}{L_2} \tag{18}
$$

Para la obtención de las corrientes de los capacitores (OFF) se analiza nuevamente la malla M1, donde la corriente del capacitor  $C_1$  se aprecia en la ecuación 19.

$$
I_{C1} = I_{L1} \tag{19}
$$

Y la razón de cambio de la corriente del capacitor  $C_1$  se muestra en la ecuación 20.

$$
\frac{dV_{C1}}{dt} = \frac{I_{L1}}{C_1} \tag{20}
$$

Finalmente, se analiza la malla M2 donde se obtiene la corriente y la razón de cambio del capacitor  $C_2$  (ecuaciones 21 y 22).

$$
I_{C2} = I_{L2} \tag{21}
$$

$$
\frac{dV_{C2}}{dt} = \frac{I_{L2}}{C_2} \tag{22}
$$

Después se analiza las formas de onda de corriente y voltaje de los inductores  $L_1$  y  $L_2$  y capacitores  $C_1$  y  $C_2$  del convertidor, como se muestra en la figura 7. Procediendo al análisis volt-segundo del inductor  $L_1$  se obtiene los parámetros de ganancia, voltaje de salida y entrada y ciclo de trabajo, como se muestra en la figura 8.

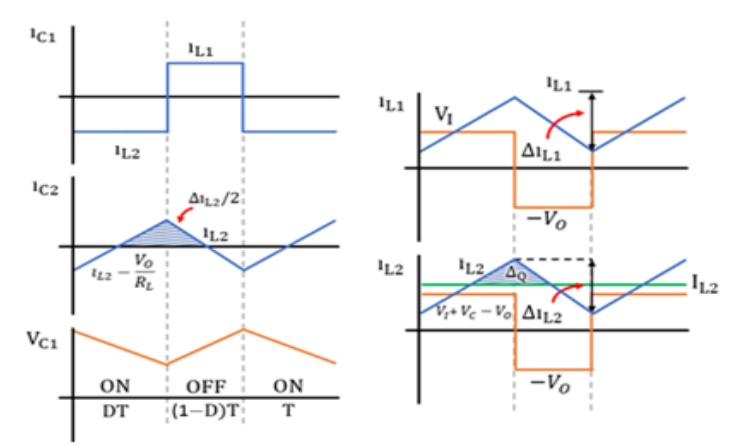

*a) Corriente y voltaje de los capacitores b) Corriente y voltaje de los inductores* Figura 7 Formas de onda de los capacitores e inductores del convertidor.

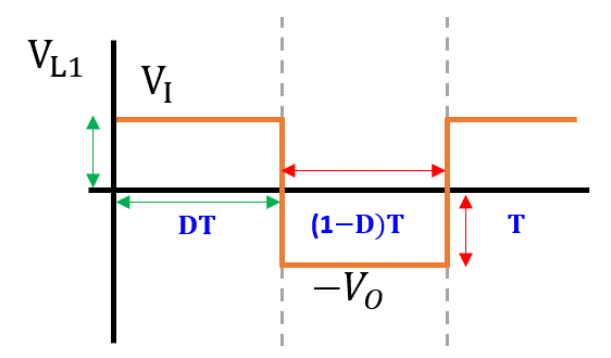

Figura 8 Forma de onda del voltaje del inductor  $L_1$ .

La forma de onda del voltaje del inductor  $L_1$  está dada por áreas rectangulares, de manera que se puede utilizar la fórmula del área del rectángulo y leyendo la gráfica de izquierda a derecha, se puede observar que la primera área se obtiene del producto de DT y  $V_I$  y la segunda del producto de  $(1 - D)T$  y  $-V_O$ . Integrando los voltajes en áreas rectangulares se obtiene la ecuación 23.

$$
\int_0^T V_L(t)dt = DT(V_I) + [(1 - D)T(-V_O)]
$$
\n(23)

Tomando en cuenta que el voltaje promedio de una señal senoidal es cero y considerando que  $D' = 1 - D$  se llega a las ecuaciones 24 y 25.

$$
\frac{0}{T} = D(V_I) + [(1 - D)(-V_O)] \tag{24}
$$

$$
0 = DVI - D'VO
$$
 (25)

Despejando se obtiene la ganancia, voltaje de salida y entrada, ecuaciones 26 a 28.

$$
\frac{V_o}{V_I} = \frac{D}{1 - D} \tag{26}
$$

$$
V_0 = V_I \frac{D}{1 - D} \tag{27}
$$

$$
V_I = V_O \frac{1 - D}{D} \tag{28}
$$

Para conocer el ciclo de trabajo se despeja el voltaje de salida  $V<sub>0</sub>$ , dando como resultado la ecuación 29.

$$
D = \frac{V_0}{V_0 + V_I} \tag{29}
$$

Posteriormente, el valor de los rizos de corriente y de los inductores se obtienen analizando la forma de onda de la corriente del inductor  $L_1$ , figura 9.

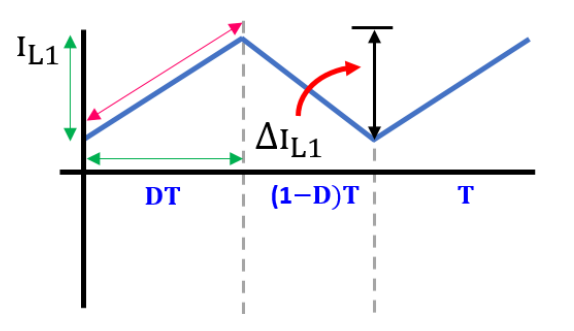

Figura 9 Forma de onda de la corriente del inductor  $L_1$ .

En la figura 9 se observa la forma de onda de la corriente del inductor  $L_1$ , leyendo la gráfica de izquierda a derecha se considera utilizar la parte de subida donde  $\Delta I_{L1}$ 

es  $\frac{a_{l}t_{1}(t)}{dt}=\frac{v_{l}}{L_{1}}$ . Analizando la razón de cambio del inductor  $L_{1}$  y considerando el punto medio donde se encuentra la razón de cambio se tiene la ecuación 30.

$$
\Delta I_{L1} = \frac{V_I}{L_1} DT \tag{30}
$$

Sustituyendo  $T = \frac{1}{F}$  en  $\Delta I_{L1}$  da como resultado la ecuación 31.

$$
\Delta I_{L1} = \frac{V_I D}{FL_1} \tag{31}
$$

Despejando el valor del inductor  $L_1$  de  $\Delta l_{L1}$ , se tiene la ecuación 32.

$$
L_1 = \frac{V_I D}{F \Delta I_{L1}}\tag{32}
$$

Por otro lado, la forma de onda de la corriente del inductor  $L_2$  se muestra en la figura 10; y leyendo la gráfica de izquierda a derecha se considera utilizar la parte de subida donde Δ $i_{L2}$  es  $\frac{dI_{L2}(t)}{dt} = \frac{V_I}{L_2} + \frac{V_{C1}}{L_2} - \frac{V_{C2}}{L_2}$ .

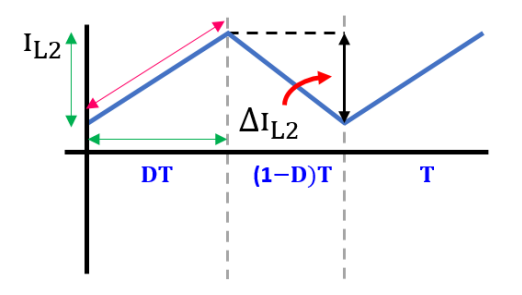

Figura 10 Forma de onda de la corriente del inductor  $L_2$ .

Analizando la razón de cambio del inductor  $L_2$ , se puede despreciar los términos de  $V_{C1}$  $\frac{V_{C1}}{L_2}$  y −  $\frac{V_{C2}}{L_2}$  ya que la diferencia de estos 2 valores en promedio es cero, dando como resultado la ecuación 33.

$$
\frac{dI_{L2}(t)}{dt} = \frac{V_I}{L_2} \tag{33}
$$

Sustituyendo  $\frac{dI_{L2}(t)}{dt}$  y considerando el punto medio donde se encuentra la razón de cambio, se tiene la ecuación 34.

$$
\Delta I_{L2} = \frac{V_I}{L_2} DT \tag{34}
$$

Sustituyendo  $T = \frac{1}{F}$ , el rizo del inductor  $L_2$  se muestra en la ecuación 35.

$$
\Delta I_{L2} = \frac{V_I D}{FL_2} \tag{35}
$$

Despejando el valor del inductor  $L_2$  de  $\Delta I_{L2}$  se tiene la ecuación 36.

$$
L_2 = \frac{V_I D}{F \Delta I_{L2}}\tag{36}
$$

Para concluir el análisis, se obtienen los rizos de voltaje y los valores de los capacitores, para lo cual se comienza analizando la forma de onda de la corriente del capacitor  $C_1$ , como se muestra en la figura 11. La forma de onda de la corriente del capacitor  $C_1$  y leyendo la gráfica de izquierda a derecha y considerando analizar la parte negativa, se puede observar que el área se obtiene del producto de  $DT$  y  $I_{L2}$ . Analizando la razón de cambio del capacitor  $C_1$  y considerando la ecuación del voltaje del capacitor  $V_C = \frac{1}{C} \int_0^T C \, dt$ , se tiene la ecuación 37.

$$
\Delta V_{C1} = \frac{i_{L2}DT}{C_1} \tag{37}
$$

Figura 11 Forma de onda de la corriente del capacitor  $C_1$ .

Donde  $\int_0^T C dt$  es el área negativa contemplada, por otro lado, se considera  $I_{L2} =$  $I_{C2} + \frac{V_O}{R_L}$  donde se descarta el término de  $I_{C2}$  ya que es una corriente muy pequeña y se puede despreciar, posteriormente se sustituye  $I_{L2}$  en  $\Delta V_{C1}$  (ecuación 38).

$$
\Delta V_{C1} = \frac{DV_O}{FR_L C_1} \tag{38}
$$

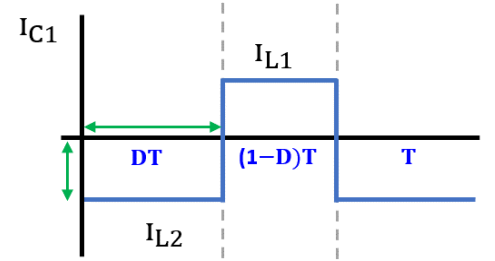

Despejando el valor del capacitor  $C_1$  de  $\Delta V_{C_1}$  se obtiene la ecuación 39.

$$
C_1 = \frac{DV_0}{FR_L \Delta V_{C1}}\tag{39}
$$

Finalmente, se analiza la forma de onda de la corriente del capacitor  $C_2$ , como se muestra en la figura 12. La forma de onda de la corriente del capacitor  $C_2$  está dada por áreas triangulares, de manea que se puede utilizar la fórmula del área del triángulo, donde el área considerada es el cociente del producto de  $\frac{1}{2}$  y  $\frac{\Delta T_L}{2}$  $\frac{u}{2}$  sobre 2.

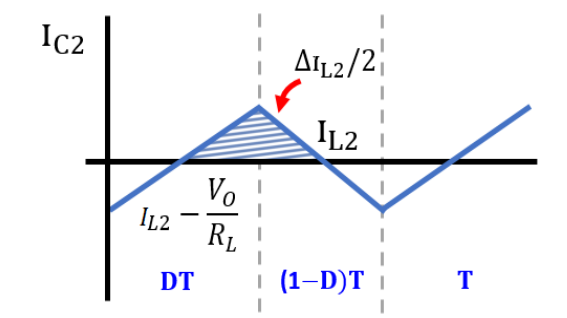

Figura 12 Forma de onda de la corriente del capacitor  $C_2$ .

Analizando la razón de cambio del capacitor  $C_2$  se obtienen las ecuaciones 40 y 41.

$$
\Delta V_{C2} = \frac{1}{C_2} \cdot \frac{T}{2} \cdot \frac{1}{2} \cdot \frac{\Delta l_L}{2}
$$
 (40)

$$
\Delta V_{C2} = \frac{\Delta I_L}{8FC_2} \tag{41}
$$

Considerando que  $V_{L2} = L_2 \frac{d}{dt}$  $rac{di}{dt}$  :  $rac{V_{L2}}{L_2}$  $\frac{L_2}{L_2} = \Delta I_L$  y tomando en cuenta que  $V_{L2} = V_I +$  $V_{C1}$  −  $V_{C2}$ , donde se desprecia los términos  $V_{C1}$  y − $V_{C2}$  ya que la diferencia de estos 2 valores en promedio es cero, quedando como  $V_{L2} = V_I$ , se sustituye  $\Delta I_L$  en  $\Delta V_{C2}$ , dando como resultado la ecuación 42.

$$
\Delta V_{C2} = \frac{V_I}{8FC_2L_2}DT = \frac{DV_I}{8F^2C_2L_2}
$$
\n(42)

Despejando el valor del capacitor  $C_2$  de  $\Delta V_{C2}$  se llega a la ecuación 43.

$$
C_2 = \frac{DV_I}{8F^2L_2\Delta V_{C2}}
$$
\n(43)

De acuerdo con [Luo, 2011], para la implementación de este convertidor se deben tener en cuenta las siguientes consideraciones, el voltaje de salida  $V<sub>0</sub>$  es positivo y mayor que la tensión de la fuente  $V_i$  siempre y cuando la relación del ciclo de trabajo sea  $D > 0.5$ , también se recomienda que el rango de la frecuencia de conmutación F se encuentre entre los 10  $kHz$  y los 500  $kHz$ .

Como se mencionó previamente, la carga de este convertidor será un motor de imanes permanentes de  $1/8$   $HP$  de la marca Dayton, modelo 4Z140, cuyo voltaje es de 90  $V$  y tiene una corriente a plena carga de 1.5  $A$ . Respecto a la obtención del valor de la resistencia de armadura  $R_a$  (que sería la resistencia de carga  $R_b$ ), se midió la corriente y el voltaje del motor justo antes de que el eje comenzara a girar, el voltaje del motor fue de 3.4948 V, mientras que el de la corriente fue de  $0.04 A$ , dando como resultado lo que se muestra en la ecuación 44.

$$
R_L = R_a = \frac{3.4948V}{0.04A} = 87.374 \ \Omega \tag{44}
$$

Considerando las ecuaciones de diseño previamente mostradas, se considera un rizo tanto de corriente para los inductores como de voltaje para los capacitores del 5%, en la tabla 1 se muestran los parámetros de diseño considerados, así como los correspondientes valores de cada uno de los componentes del convertidor.

| Parámetro                       | Valor           |
|---------------------------------|-----------------|
| Voltaje de entrada $(V_I)$      | 30V             |
| Voltaje de salida $(V0)$        | 90 V            |
| Frecuencia de conmutación $(F)$ | 50 kHz          |
| Ciclo de trabajo $(D)$          | 0.75            |
| $c_{1}$                         | $2.5 \mu F$     |
| C <sub>2</sub>                  | $2.5 \mu F$     |
| $L_1$                           | 9mH             |
| L <sub>2</sub>                  | 9mH             |
| Resistencia de carga $R_L$      | $87.374 \Omega$ |

Tabla 1 Parámetros del convertidor Luo de salida positiva Voltage-Lift.

Debido a que se utiliza una frecuencia de 50  $kHz$  se opta por utilizar un MOSFET que cubra todas las características de diseño, ya que este tipo de semiconductor a diferencia del IGBT conmuta mucho mejor, es el mejor por debajo de los 250 y es capaz de funcionar en altas frecuencias altas.

### **3. Resultados**

La simulación del convertidor Luo de salida positiva Voltaje-Lift se llevó a cabo utilizando el software de simulación PSIM, como se muestra en la figura 13.

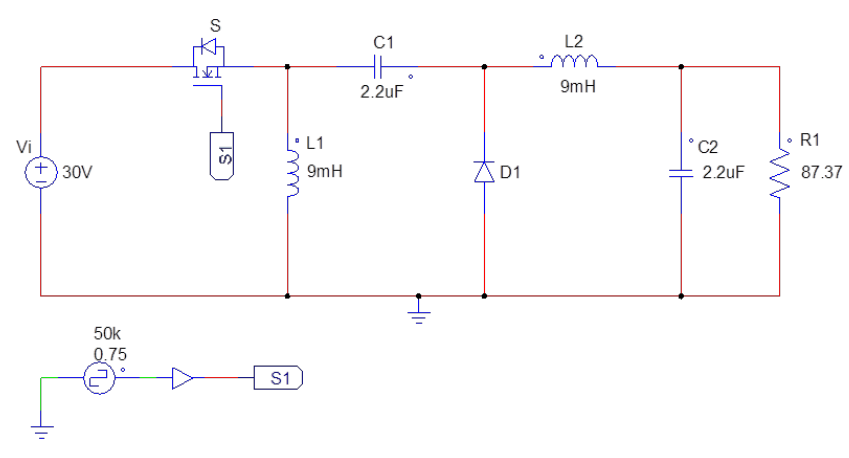

Figura 13 Simulación en PSIM del convertidor Luo.

En la figura 14, se muestra en color verde la gráfica del voltaje de entrada, el cual es de 30 V, posteriormente en color azul grisáceo la corriente de entrada, que es igual a la corriente del inductor  $L1$ , de manera que la corriente es de 3  $A$  con un pico máximo de 0.23 A, en color rosa se muestra la gráfica del voltaje de salida que es igual a 90  $V$  con un pico máximo de 0.21  $V$  y finalmente en color azul celeste se muestra la corriente de salida de  $1 \text{ A}$  con un pico máximo de  $0.06 \text{ A}$ . Por otro lado, las corrientes de los inductores se muestran en la figura 15, en la imagen superior se observa que la corriente del inductor  $L1$  va desde los  $3.06 A$  a los  $3.11 A$  y la corriente del inductor  $L2$  va desde 1 A a los 1.05 A, dando una diferencia del 5% del rizo de corriente.

### **4. Discusión**

Se establecieron las ecuaciones del comportamiento del convertidor, mostrándose a detalle las consideraciones y suposiciones de este, mediante simulación se comprobó la coherencia de las formas de onda con los resultados teóricos a fin de validar el correcto funcionamiento, obteniendo los resultados deseados.

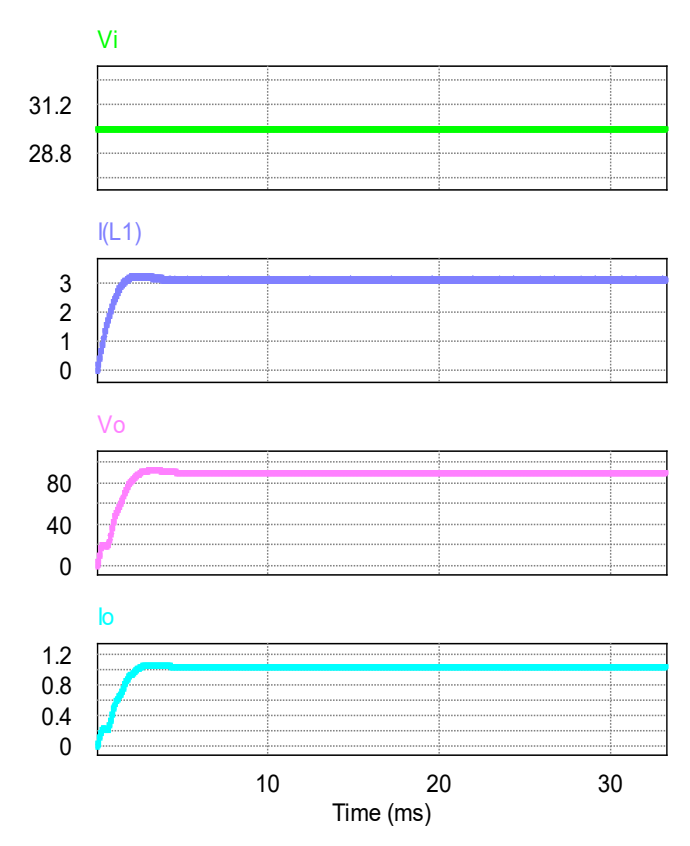

Figura 14 Forma de onda de entrada y salida del convertidor Luo.

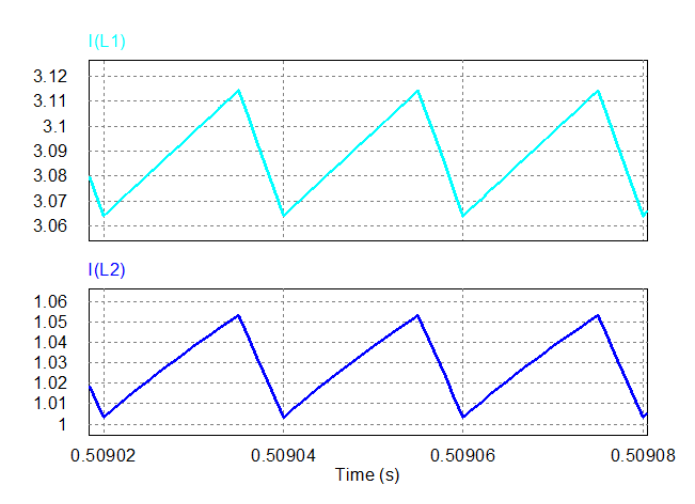

Figura 15 Forma de onda de las corrientes de los inductores del convertidor Luo.

La sencillez de este análisis se obtiene al realizar inicialmente el análisis de malla de los dos estados (interruptor cerrado y abierto), donde se requiere obtener los voltajes de los inductores y las corrientes de los capacitores, posteriormente se integra la forma de onda del voltaje del inductor para conocer la ganancia, el voltaje

de entrada y salida y el ciclo de trabajo, enseguida se analiza las corrientes de los inductores y mediante la razón de cambio, se obtienen los rizos de corriente y los valores de los mismos. Finalmente, se analiza las corrientes de los capacitores, donde al integrar el área se obtiene el rizo de voltaje de los capacitores, así como su valor.

El análisis mostrado previamente es aplicable para cualquier convertidor Luo de salida positiva Voltage-Lift o elemental en modo de conducción continua (MCC), por lo que puede replicarse siguiendo el método propuesto, lo cual facilita su diseño y comprensión. Sin embargo, aunque la simulación de este convertidor muestra un correcto funcionamiento, las suposiciones teóricas del análisis previo aún deben demostrarse en un prototipo de laboratorio con un motor de corriente directa de imanes permanentes real, lo anterior supone una investigación complementaria a la presentada en este trabajo.

## **5. Conclusiones**

En este trabajo se mostró el análisis detallado del comportamiento del convertidor Luo elemental por medio de una metodología sencilla de realizar, lo cual permitió obtener las ecuaciones para cada uno de los componentes que conforma este convertidor, así como los parámetros de ganancia, voltaje de entrada y salida, ciclo de trabajo, rizos de la corriente de los inductores y los rizos de voltaje de los capacitores.

Con las ecuaciones obtenidas, se realizó el diseño donde se contempló algunos criterios como elevador de tensión, tales como el rango de frecuencia de conmutación entre 10 a 500  $kHz$ , el ciclo de trabajo de 75% y un rizo tanto en los inductores como en los capacitores del 5%; y mediante simulación se corroboró su correcta operatividad con un pico de tensión muy bajo en la carga cuando se inicia el convertidor.

Como trabajo futuro se plantea la implementación física del convertidor diseñado en este trabajo, teniendo como carga el motor de imanes permanentes previamente descrito.

# **6. Bibliografía y Referencias**

- [1] Beulin, E. V; and Pradeep J. 2018. Design of Ultra-Lift Luo Converter for Pumping Applications. 2018 International Conference on Power, Energy, Control and Transmission Systems.
- [2] Bright, S. Ramkumar, and H. Anand. 2017. Positive output elementary Luo converter for fixed-frequency ZVS operation. Bulletin of the Polish Academy of Sciences Technical Sciences.
- [3] Chand, M Pradeep, and G Ramesh. 2016. Design of New Positive Output Super-Lift Luo Converter for Solar Input in Comparison with Different DC-DC Converters. International Research Journal of Engineering and Technology.
- [4] Chilambarasan, M., M. R. Ramesh Babu, and R. Sujatha. 2014. Design and Simulation of LUO Converter Topologies for Photovoltaic Applications. International Journal of Applied Engineering Research.
- [5] Hasaneen, B. M., and Adel A. Elbaset Mohammed. 2008. Design and Simulation of DC/DC Boost Converter. 2008 12th International Middle East Power System Conference, MEPCON 2008.
- [6] Jose, J; and Jayanand B. 2013. Simulation and implementation of superlift Luo converter. 2013 International Conference on Renewable Energy and Sustainable Energy.
- [7] Lopa, Shafinaz A., S. Hossain, M.K. Hasan, and T.K. Chakraborty. 2016. Design and Simulation of DC-DC Converters Design and Simulation of DC-DC Converters. International Research Journal of Engineering and Technology.
- [8] Luo, Fang Lin, and Hong Ye. 2011. DC/DC Conversion Technique and Twelve Series Luo-Converters. Power Electronics Handbook. Third Edition. Elsevier Inc.
- [9] Luo, Fang Lin. 1998. Luo-Converters, Voltage Lift Technique. IEEE Annual Power Electronics Specialists Conference.
- [10] Mahalakshmi, and P. Nammalvar. 2017. Implementation of Ultra-Lift Luo Converter for Electric Vehicle Application. International Journal of Advanced Research in Electrical.
- [11] Luo, Fang Lin; Ye Hong. 2004. Ultra-lift Luo-converter. 2004 International Conference on Power System Technology.
- [12] Pavithra, H Pooja, D Tamilselvan and T D Sudhakar. 2021. Solar power based positive output super-lift Luo converter using fuzzy logic controller. International Conference on Physics and Energy.
- [13] Ramesh, Suguna. 2017. Photo voltaic based Super-lift Luo Converter using Improved Perturb and Observe Technique. International Journal of Electrical and Electronics Engineering.
- [14] Sivagami, N. M. Jothi. 2018. International Journal of Power Electronics and Drive System.